UNIVERSIDADE ESTADUAL DO OESTE DO PARANÁ – *CAMPUS* DE FRANCISCO BELTRÃO, CENTRO DE CIÊNCIAS DA SAÚDE, PROGRAMA DE PÓS-GRADUAÇÃO *STRICTO SENSU* EM CIÊNCIAS APLICADAS À SAÚDE – NÍVEL MESTRADO

**NOME DO ALUNO (Fonte Arial 12; espaçamento entre linhas de 1,2; centralizado)**

**TÍTULO DA DISSERTAÇÃO (Fonte Arial 14; espaçamento entre linhas de 1,2, centralizado)**

> FRANCISCO BELTRÃO – PR (MÊS/ANO)

# **NOME DO ALUNO (Fonte Arial 14; espaçamento entre linhas de 1,2; centralizado)**

# **TÍTULO DA DISSERTAÇÃO (Fonte Arial 12; espaçamento entre linhas de 1,2, centralizado)**

DISSERTAÇÃO apresentada ao Programa de Pós-graduação *Stricto Sensu* em Ciências Aplicadas à Saúde, nível Mestrado, do Centro de Ciências da Saúde, da Universidade Estadual do Oeste do Paraná, como requisito parcial para obtenção do título de Mestre em Ciências Aplicadas à Saúde.

Área de concentração: Ciências da Saúde.

Orientador(a): Dr. ou Dra. (nome)

Co-orientador(a): Dr. ou Dra. (nome se houver)

FRANCISCO BELTRÃO – PR (MÊS/ANO)

Catalogação na Publicação (CIP) Sistema de Bibliotecas - UNIOESTE - Campus Francisco Beltrão

David, Andréia Angela de Rosso

D249d Desenvolvimento regional e agroindústria familiar: qualidade da carne e do pescado da alimentação escolar de Francisco Beltrão -PR. / Andréia Angela de Rosso David. - Francisco Beltrão, 2018. 78 f

Orientadora: Prof<sup>a</sup>. Dr<sup>a</sup>. Franciele Ani Caovilla Follador.

Dissertação (Mestrado em Gestão e Desenvolvimento Regional) - Universidade Estadual do Oeste do Paraná - Campus de Francisco Beltrão, 2018.

1. Agricultura familiar. 2. Merenda escolar. 3. Alimentos de origem animal. I. Follador, Franciele Ani Caovilla. II. Título.

CDD 20. ed. - 664.907

Sandra Regina Mendonça CRB - 9/1090

Modelo

### FOLHA DE APROVAÇÃO

#### **NOME DO ALUNO**

### **(Fonte Arial 12; espaçamento entre linhas de 1,2, centralizado)**

### **TÍTULO DA DISSERTAÇÃO**

### **(Fonte Arial 12; espaçamento entre linhas de 1,2, centralizado)**

Essa dissertação foi julgada adequada para obtenção do título de Mestre em Ciências Aplicadas à Saúde e aprovada em sua forma final pelo(a) Orientador(a) e pela Banca Examinadora.

### **BANCA EXAMINADORA**

Orientador (a): Prof (a). Dr (a). UNIOESTE

Membro da banca: Prof (a). Dr (a). INSTITUIÇÃO

Membro da banca: Prof (a). Dr (a). INSTITUIÇÃO

FRANCISCO BELTRÃO, PR Março/2019

### **BIOGRAFIA (opcional)**

### **(Fonte Arial 14; espaçamento entre linhas de 1,2, centralizado)**

(A biografia constitui-se de uma breve descrição da formação acadêmica e profissional anterior ao Mestrado) (Formatação do texto – fonte Arial 12, sem negrito ou itálico, justificado, recuo de parágrafo da primeira linha de 1,25; espaçamento entre linhas de 1,5) (dois espaços entre o título principal e o corpo do texto)

### **AGRADECIMENTOS**

### **(Fonte Arial 14; espaçamento entre linhas de 1,2, centralizado)**

(Formatação do texto – fonte Arial 12, sem negrito ou itálico, justificado, recuo de parágrafo da primeira linha de 1,25; espaçamento entre linhas de 1,5) (dois espaços entre o título principal e o corpo do texto)

# **DEDICATÓRIA**

# **(Fonte Arial 14; espaçamento entre linhas de 1,5, centralizado, OPCIONAL)**

(Formatação do texto – fonte Arial 12, sem negrito ou itálico, justificado, espaçamento entre linhas de 1,5)

# **LISTA DE ILUSTRAÇÕES**

### **(Fonte Arial 14; negrito e centralizado)**

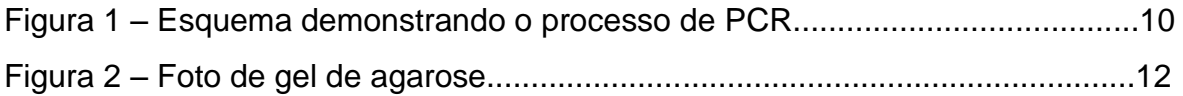

Se for o caso, a lista de ilustrações deve ser elaborada conforme a ordem que aparece no texto, contendo a legenda da figura e a página onde está; o corpo da lista deve começar dois espaços depois do título, com espaçamento de 1,5). (Formatação da listra de ilustrações – fonte Arial 12, sem negrito ou itálico, justificado, espaçamento entre linhas de 1,5). Exemplo acima.

### **LISTA DE TABELAS**

### **(Fonte Arial 14, negrito e centralizado)**

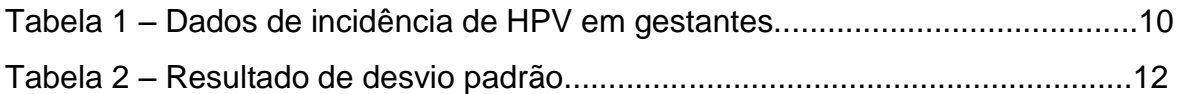

Se for o caso, a lista de tabelas deve ser elaborada conforme a ordem que aparece no texto, contendo o título da tabela e a página onde está; o corpo da lista deve começar dois espaços depois do título, com espaçamento de 1,5). (Formatação da listra de ilustrações – fonte Arial 12, sem negrito ou itálico, justificado, espaçamento entre linhas de 1,5). Exemplo acima.

# **LISTA DE ABREVIATURAS E SIGLAS (Fonte Arial 14, negrito e centralizado)**

- PCR Reação da Polimerase me Cadeia
- SUS Sistema Único de Saúde

Se for o caso, esta lista consta da relação alfabética das abreviaturas e siglas encontradas no texto e que devem aqui serem escritas por extenso. O corpo da lista deve começar dois espaços depois do título com espaçamento de 1,5). (Formatação da listra de ilustrações – fonte Arial 12, sem negrito ou itálico, justificado, espaçamento entre linhas de 1,5). Exemplo acima.

### **Título do resumo**

#### **(Fonte Arial 14; negrito e centralizado)**

#### **Resumo**

O resumo deve ser redigido em um único parágrafo com recuo da primeira linha de 1,25; deve ser objetivo e conciso contendo: introdução, objetivo, metodologia, resultados parciais. **(300 A 500 PALAVRAS).** (Formatação – fonte Arial 12, justificado, espaçamento entre linhas de 1,5 e dois espaços entre o título e o corpo do texto; um espaço entre o corpo do texto e as palavras-chave)

**Palavras-chave:** (de três a cinco; separada por vírgula; fonte Arial 12, justificado, espaçamento entre linhas de 1,5)

### **Título do Abstract**

#### **(Fonte Arial 14; negrito e centralizado)**

#### **Abstract**

O ABSTRACT deve ser redigido na língua inglesa em um único parágrafo com recuo da primeira linha de 1,25; deve ser objetivo e conciso contendo: introdução, objetivo, metodologia, resultados parciais. **(300 a 500 PALAVRAS).**  (Formatação – fonte Arial 12, justificado, espaçamento entre linhas de 1,5 e dois espaços entre o título e o corpo do texto; um espaço entre o corpo do texto e as palavras-chave – keywords)

**keywords:** (de três a cinco; separada por vírgula; fonte Arial 12, justificado, espaçamento entre linhas de 1,5)

# **SUMÁRIO**

### **(Fonte Arial 14, negrito e centralizado)**

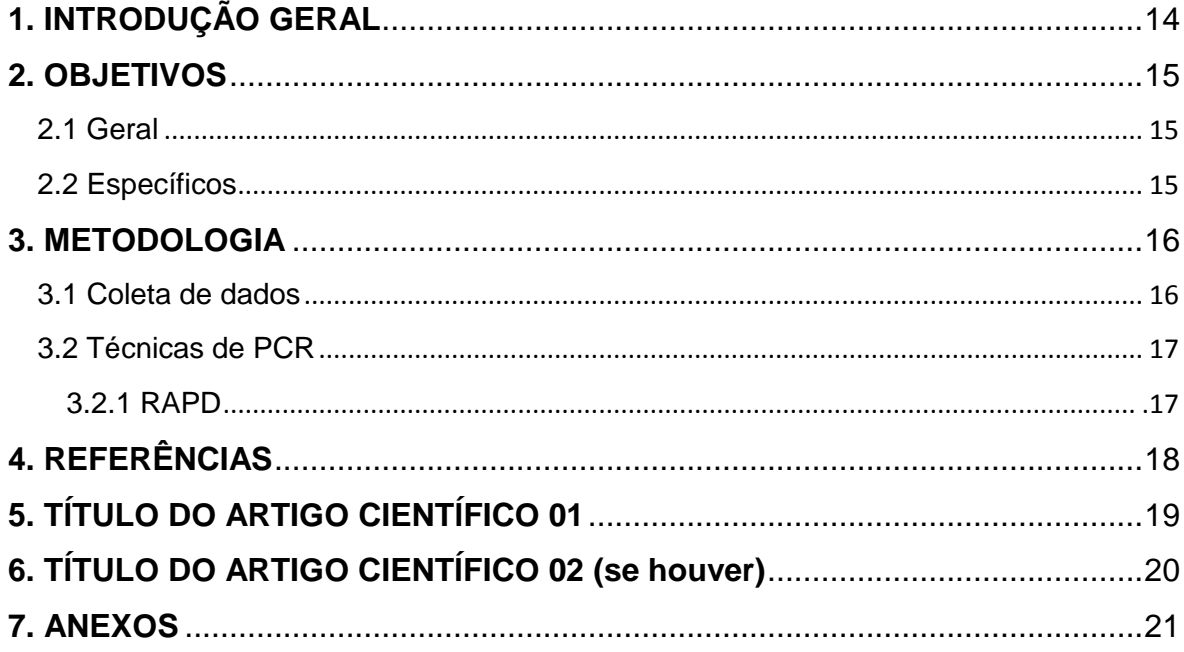

O SUMÁRIO deve conter as principais subdivisões do trabalho, apresentadas na mesma ordem que aparecem ao longo do texto. Cada tópico ou subtópico deve ser enumerado e conter o número da respectiva página encontrada no trabalho.

(Formatação – fonte Arial 12, maiúscula nos principais tópicos e negrito; minúsculo nas subtópicos, sem negrito ou itálico, justificado, espaçamento entre linhas de 1,5)

# <span id="page-13-0"></span>**1. INTRODUÇÃO GERAL (Fonte Arial 14, negrito e a esquerda)**

A introdução deve conter de 05 a 20 páginas, incluindo justificativa e revisão bibliográfica.

(Formatação do texto – fonte Arial 12, sem negrito ou itálico, justificado, recuo de parágrafo da primeira linha de 1,25; espaçamento entre linhas de 1,5) (dois espaços entre o título principal e o corpo do texto; um espaço entre tópicos se houver e o corpo do texto; formatação dos tópicos em negrito com numeração, a esquerda)

# <span id="page-14-0"></span>**2. OBJETIVOS (Fonte Arial 14, negrito e a esquerda)**

### <span id="page-14-1"></span>**2.1 Geral**

### <span id="page-14-2"></span>**2.2 Específicos**

Descrever os objetivos gerais e específicos (fonte Arial 12, negrito, esquerda) (Formatação do texto – fonte Arial 12, sem negrito ou itálico, justificado, recuo de parágrafo da primeira linha de 1,25; espaçamento entre linhas de 1,5) (um espaço entre tópicos se houver e o corpo do texto)

## <span id="page-15-0"></span>**3. METODOLOGIA (Fonte Arial 14, negrito e centralizado)**

A metodologia detalhada é opcional e aborda de forma minuciosa todo procedimento metodológico utilizando durante a execução da pesquisa, como as coletas de amostras, a técnica experimental utilizada, análise estatística, entre outros. (Formatação do texto – fonte Arial 12, sem negrito ou itálico, justificado, recuo de parágrafo da primeira linha de 1,25; espaçamento entre linhas de 1,5) (um espaço entre tópicos se houver e o corpo do texto; formatação dos tópicos em negrito com numeração; a esquerda)

No caso em que a revisão bibliográfica for um artigo a parte o título dessa sessão será ARTIGO CIENTÍFICO 1 e a dissertação em si ARTIGO CIENTÍFICO 2. Assim excluirá o tópico REFERÊNCIAS

<span id="page-15-1"></span>**3.1 Coleta de dados**

### <span id="page-16-0"></span>**3.2 Técnicas de PCR**

<span id="page-16-1"></span>**3.2.1 RAPD**

# <span id="page-17-0"></span>**4. REFERÊNCIAS (Fonte Arial 14, negrito e centralizado)**

No caso em que a revisão bibliográfica for um artigo a parte o título desse sessão será ARTIGO CIENTÍFICO 1 e a dissertação em si ARTIGO CIENTÍFICO 2 (Formatação do texto – fonte Arial 12, sem negrito ou itálico, justificado, recuo de parágrafo da primeira linha de 1,25; espaçamento entre linhas de 1,5) (um espaço entre tópicos se houver e o corpo do texto; formatação dos tópicos em negrito com numeração; a esquerda)

Seguir normas da ASSOCIAÇÃO BRASILEIRA DE NORMAS TÉCNICAS ATUAL.

# <span id="page-18-0"></span>**5. TÍTULO DO ARTIGO CIENTÍFICO 01 (Fonte Arial 14, negrito e centralizado)**

(Formatação do texto – fonte Arial 12, sem negrito ou itálico, justificado, recuo de parágrafo da primeira linha de 1,25; espaçamento entre linhas de 1,5) (um espaço entre tópicos se houver e o corpo do texto; formatação dos tópicos em negrito com numeração; a esquerda) (Seguir normas da revista escolhida)

<span id="page-19-0"></span>**6. TÍTULO DO ARTIGO CIENTÍFICO 02**

# <span id="page-20-0"></span>**7. APÊNDICES (Fonte Arial 14, negrito e centralizado)**

Elemento opcional, que consiste em apresentar texto e/ou documento elaborado pelo autor da dissertação, com a finalidade de complementar sua argumentação, sem prejudicar o sentido do trabalho.

(Formatação do texto – fonte Arial 12, sem negrito ou itálico, justificado, recuo de parágrafo da primeira linha de 1,25; espaçamento entre linhas de 1,5) (um espaço entre tópicos se houver e o corpo do texto; formatação dos tópicos em negrito com numeração; a esquerda)

# **8. ANEXOS (Fonte Arial 14, negrito e centralizado)**

O anexo inclui itens diversos dentre eles as normas da revista científica escolhida e o email de recebimento de envio a respectiva revista, autorização do comitê de ética.

(Formatação do texto – fonte Arial 12, sem negrito ou itálico, justificado, recuo de parágrafo da primeira linha de 1,25; espaçamento entre linhas de 1,5) (um espaço entre tópicos se houver e o corpo do texto; formatação dos tópicos em negrito com numeração; a esquerda)